A new version of PBS will be introduced in September 2017 bid period for the 2017 block month. The new version, or the New User Interface (New U.I.) will look very different. Another difference will be greater support for tablets (Microsoft Surface and the iPad Air). As such the look and feel of PBS will change to give greater use of devices like tablets and make things clearer to the bidder. In addition, the New U.I. will be available in an "off-line mode" where bids may be worked on without an internet connection however an internet connection is required to download information for the bid period and to submit your bid.

We have also secured a "phase in" period for the New U.I. which means that the current interface will continue to be available as you get to know the New U.I. Both may be used to create and submit bids. The current interface will be phased out four (4) months after the New U.I. is introduced.

## **Overview of New Version:**

#### **New Functionality (New U.I.):**

- Updated appearance.
- Updated support for newer devices.
- Better visual cues for bid types and bid line types.
- Off-line capability:
	- Bid creation and pairing search (bid submission and pairing download must be done on line).
- Bid Line Analyzer like in the PBS Desktop Bidder.
- Ability to add pairings to your bid from a pairing search.

## **EDITED**

#### **To access the New U.I.:**

- Use the new link on the portal
- Use the Alternate Access:

New Interface **<https://acapbs.navblue.aero/webapp>** Old Interface **[https://acapbs.navblue.aero](https://acapbs.navblue.aero/)**

### **New Functionality –** *Updated Appearance:*

With the New U.I. the appearance of PBS has changed radically however the functionality has not. The same bid line options are still there as well as some new ones. More on the different look will be covered in future bulletins however here is a quick overview of PBS' new look:

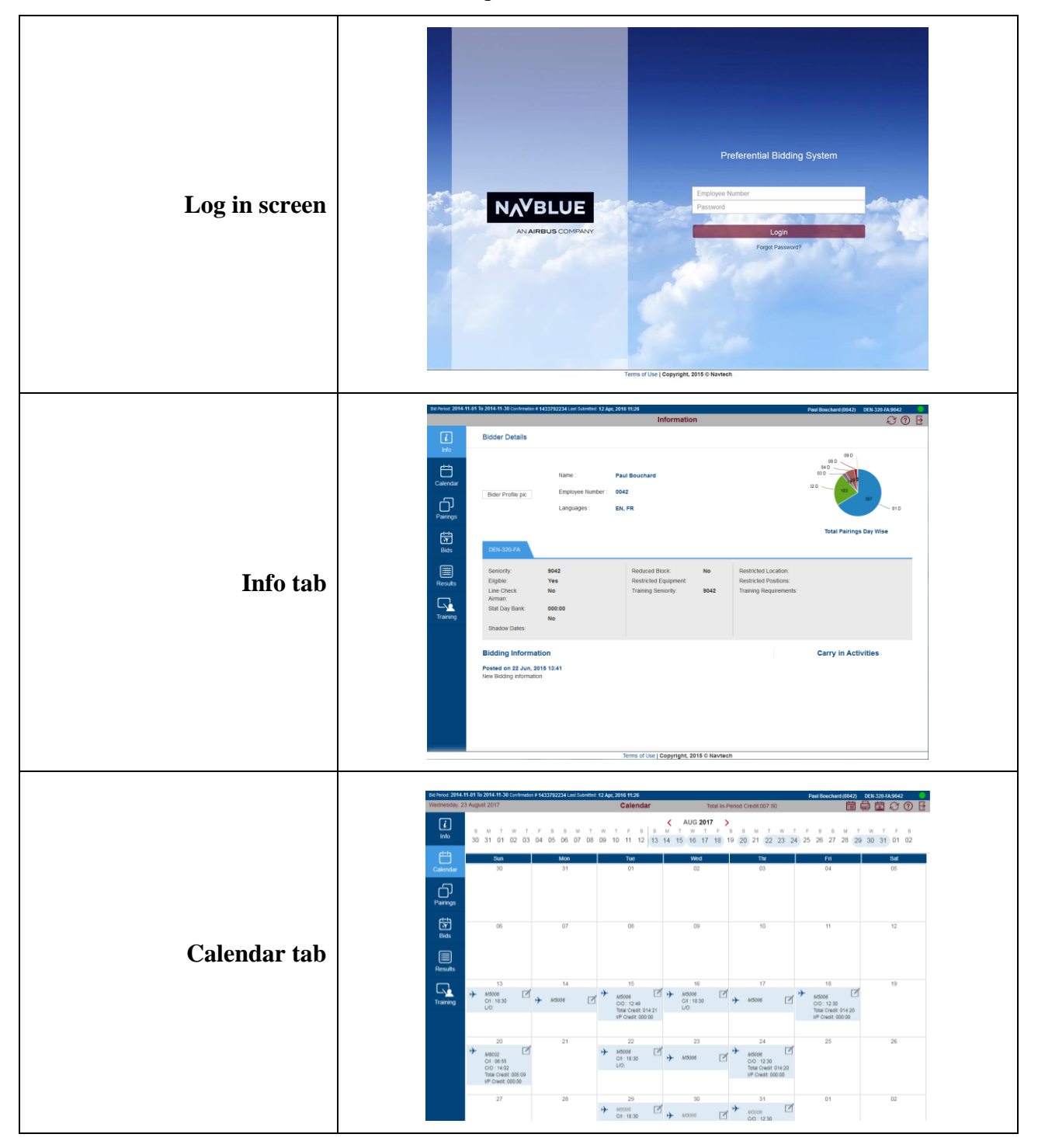

**PBS: What's New in the New U.I.**

|       |                                   |                                                                                                    | Sort By:                               | Paring Number • © © © III                                                                        |                                                                                                    | Pairings (464)                                                                                  | (42) DEN-320-FA:9042<br><b>VACOB</b>                                                                          |                                         |  |
|-------|-----------------------------------|----------------------------------------------------------------------------------------------------|----------------------------------------|--------------------------------------------------------------------------------------------------|----------------------------------------------------------------------------------------------------|-------------------------------------------------------------------------------------------------|----------------------------------------------------------------------------------------------------|-----------------------------------------|--|
|       |                                   | ம<br>Info                                                                                                    | A4008                                  | Check In 07.25                                                                                   | Check Out 17:34                                                                                                    | Credit Value 008.08<br>TAFB 010.09                                                              | AABB.FA.FB.FD                                                                                                 | 21<br>319                               |  |
|       |                                   |                                                                                                    | A4021                                  | Check to 09:55                                                                                   | Check Out20:15                                                                                                    | Credit Value 007.5<br>TAPB 010.20<br>Credit Value 008.00                                        | AABBJAFB.FD<br>AABB.FA.FB.FD                                                                                  | 21<br>320                               |  |
|       |                                   | $\begin{picture}(20,20) \put(0,0){\line(1,0){155}} \put(15,0){\line(1,0){155}} \put(15,0){\line(1,0){155}} \put(15,0){\line(1,0){155}} \put(15,0){\line(1,0){155}} \put(15,0){\line(1,0){155}} \put(15,0){\line(1,0){155}} \put(15,0){\line(1,0){155}} \put(15,0){\line(1,0){155}} \put(15,0){\line(1,0){155}} \put(15,0){\line(1,0){155}} \$                                                                              | A4022<br>A6001                         | Check in 10:05<br>Check In 05:40                                                                 | Check Out20:30<br>Check Out 15:40                                                                                                    | TAFE 010.25<br>Credit Value 006:40                                                              | AABB.FA.FB.FC                                                                                                 | 21<br>319<br>21<br>319                  |  |
|       |                                   | $\bigoplus_{\text{pairing}}$                                                                                                    | A6002                                  | Check In 05:40                                                                                   | Check Out11:19                                                                                                    | TAFB 010.00<br>Credit Value 003:43<br>TAFB 005.39                                               | AA BB, FA, FB, FC                                                                                             | 91<br>318.                              |  |
|       |                                   | $\begin{array}{ c }\hline \textbf{5} \textbf{2} \textbf{3} \textbf{1} \textbf{3} \textbf{1} \textbf{3} \textbf{1} \textbf{1} \textbf{3} \textbf{1} \textbf{1} \textbf{1} \textbf{1} \textbf{1} \textbf{1} \textbf{1} \textbf{1} \textbf{1} \textbf{1} \textbf{1} \textbf{1} \textbf{1} \textbf{1} \textbf{1} \textbf{1} \textbf{1} \textbf{1} \textbf{1} \textbf{1} \textbf{1} \textbf{1} \textbf{1} \textbf{1} \textbf{1$ | A6003                                  | Check In 05.50                                                                                   | Check Out 12.44                                                                                                    | Credit Value 004:41<br>tare 006.54<br>Credit Value 007.19                                       | AA,BB,FA,FB,FC<br>AA BBJFAJFB,FC                                                                              | 21<br>319                               |  |
|       |                                   |                                                                                                    | A6004<br>A6005                         | Check In 06:30<br>Check In 06:10                                                                 | Check Out 15:59<br>Check Out 11:24                                                                                                    | tare 009.29<br>Credit Value 003.19                                                              | AABB,FAFB,FC                                                                                                  | $Q_1$<br>320<br>21<br>318               |  |
|       | <b>Pairings tab</b>               | esias<br>Results                                                                                                    | A6006                                  | Check In 06:30                                                                                   | Check Out 15:59                                                                                                    | TAPB 005/14<br>Credit Value 007:19<br>TAFB 009 29                                               | AABB,FA/FB,FC                                                                                                 | 21<br>320                               |  |
|       |                                   | $\Box_{\underline{\pmb{\lambda}}}$                                                                                                    | D0012                                  | Check in 10:59                                                                                   | Check Out 12:00                                                                                                    | Test Value 000.01<br>TAFB 001.01<br>Credit Value 000.01                                         | $\ensuremath{\mathsf{FA}}\xspace/\!\ensuremath{\mathsf{FB}}\xspace$<br>$\ensuremath{\mathsf{FA},\mathsf{FB}}$ | 91<br>319                               |  |
|       |                                   |                                                                                                    | D0013<br>D0014                         | Check in 11:00<br>Check In 05.59                                                                 | Check Out 12:00<br>Check Out 07:00                                                                                                    | TAFB 001.00<br>Credit Value 000:01                                                              | FAFB                                                                                                    | 91<br>319<br>21<br>319                  |  |
|       |                                   |                                                                                                    | D0015                                  | Check In 06.00                                                                                   | Check OutD7.00                                                                                                    | TAFB 001.01<br>Credit Value 000:01<br>TAFB 001:00                                               | FAFB                                                                                                    | 21<br>319                               |  |
|       |                                   |                                                                                                    | D0016                                  | Check InO6 59                                                                                    | Check Out 08:00                                                                                                    | Credit Value 000.01<br>TAPB 001:01<br>Credit Value 000 01                                       | $68, \mathrm{FB}$<br>FAFB                                                                                     | 91<br>319                               |  |
|       |                                   |                                                                                                    | D0017<br>D0018                         | Check In 07:00<br>Check In 07:59                                                                 | Check Out 08:00<br>Check Out 09:00                                                                                                    | TAFE 001:00<br>Credit Value 000.01                                                              | FAFB                                                                                                    | 21<br>319<br>$Q_1$<br>318               |  |
|       |                                   |                                                                                                    | D0019                                  | Check In 08.00                                                                                   | Check Out 09:00                                                                                                    | TAFE 001.01<br>Credit Value 000:01<br>TAFE 001:00                                               | <b>FAFB</b>                                                                                                   | 91<br>319                               |  |
|       |                                   |                                                                                                    | <b>D0020</b>                           | Check In 08.59                                                                                   | Check Out 10:00                                                                                                    | Credit Value 000:01<br>TANR 001:01                                                              | FA,FB                                                                                                    | $Q_1$<br>319                            |  |
|       |                                   |                                                                                                    |                                        |                                                                                                  |                                                                                                    |                                                                                                 |                                                                                                    |                                         |  |
|       |                                   | ம                                                                                                    | <b>Start Bid Group</b>                 | [x] Current Default Training                                                                     |                                                                                                    | <b>Bids</b>                                                                                     | <b>Bid For</b><br><b>X 咱 ■ ▲ ▼ 团 Q 乍 ←</b>                                                                    | 14・丕坐○⑦B                                |  |
|       |                                   | Info                                                                                                    |                                        |                                                                                                  |                                                                                                    |                                                                                                 |                                                                                                    | Start Bid Group                         |  |
|       |                                   | $\Box$<br>Calenda                                                                                                    | 1 Start Pairings                       |                                                                                                  | Avoid Pairings If Any Aircraft Type 318 Else Start Next Bid Group                                                                                                   |                                                                                                 | QM                                                                                                    | Prefer Off<br>Award Pairings            |  |
|       | <b>Bids</b> tab                   | $\bigoplus_{\text{Pairings}}$                                                                                                    |                                        | Prefer Off Nov 11, 2014, Nov 12, 2014, Nov 13, 2014<br>ward Pairings If Layover In FLL. HKG. PVG |                                                                                                    |                                                                                                 |                                                                                                    | Award Stat Day<br><b>Avoid Pairings</b> |  |
|       |                                   | 崮                                                                                                    |                                        |                                                                                                  | lward Pairings if Departing On Nov 19, 2014 if Layover In FLL, HKG, PVG If Position FA<br>Award Pairings If Allowance Amount > \$50 If Layover Of Duration = 016:00 |                                                                                                 |                                                                                                    | Instruction<br>Set Condition            |  |
|       |                                   | Bids                                                                                                    |                                        | Award Pairings If Pairing Numbers R9008<br>Avoid Pairings if Pairing Length = 2 Days             |                                                                                                    |                                                                                                 |                                                                                                    | Waive                                   |  |
| NOTE: | Bid<br>lines<br>are               | esult<br>Result                                                                                                    | Award Painings                         |                                                                                                  |                                                                                                    |                                                                                                 |                                                                                                    |                                         |  |
|       | entered using the                 | $\Box$                                                                                                    | 9 Start Pairings                       | Waive Maximum 6 Duty Periods To 6                                                                |                                                                                                    |                                                                                                 | QM                                                                                                    |                                         |  |
|       | <b>Bid</b><br>Preference          |                                                                                                    |                                        | Set Condition Minimum Credit<br>Prefer Off Nov 12, 2014                                          |                                                                                                    |                                                                                                 |                                                                                                    |                                         |  |
|       | Editor                            |                                                                                                    |                                        | Prefer Off Nov 20, 2014<br>Prefer Off Nov 4, 2014                                                |                                                                                                    |                                                                                                 |                                                                                                    |                                         |  |
|       |                                   |                                                                                                    |                                        | ward Pairings If Any Aircraft Type 318                                                           |                                                                                                    |                                                                                                 |                                                                                                    |                                         |  |
|       |                                   |                                                                                                    |                                        | ward Pairings If Any Aircraft Type 318<br>Avoid Pairings If Any Aircraft Type 318                |                                                                                                    |                                                                                                 |                                                                                                    |                                         |  |
|       |                                   |                                                                                                    | Forget 14                              | ward Pairings If Duty Duration < 007:00                                                          |                                                                                                    |                                                                                                 |                                                                                                    |                                         |  |
|       |                                   |                                                                                                    |                                        | ward Pairings If Duty Duration < 008:00<br>ward Pairings If Duty Duration < 009:00               |                                                                                                    |                                                                                                 |                                                                                                    |                                         |  |
|       |                                   |                                                                                                    |                                        |                                                                                                  |                                                                                                    |                                                                                                 |                                                                                                    |                                         |  |
|       |                                   | sults Fo                                                                                                    | Period 2016-08-30 To 2016-09-29 Contra | tion # 1242219928 Lest Su<br>$16 *$ Sort By Start Time $\bullet$ $\bigoplus$                     |                                                                                                    | <b>Results</b>                                                                                  | Total In-Period Credit 000.00                                                                                 | 園のの日                                    |  |
|       |                                   | ⊡<br>Info                                                                                                    | Awards<br><b>CFA</b>                   | Start Date 2016-08-30   00:00                                                                    |                                                                                                    | End Date 2016-09-29   23:59                                                                     | In Period Covol<br>Total Credit<br>000:00<br>000:00                                                           |                                         |  |
|       | <b>Results tab</b>                | $\qquad \qquad \qquad \qquad \qquad \qquad \qquad \qquad \qquad \qquad$                                                                                                    |                                        |                                                                                                  |                                                                                                    |                                                                                                 |                                                                                                    |                                         |  |
|       |                                   | Calendar                                                                                                    |                                        |                                                                                                  |                                                                                                    |                                                                                                 |                                                                                                    |                                         |  |
|       | <b>NOTE:</b> The "Results" tab is | $\bigcap_{\text{Pairings}}$                                                                                                    |                                        |                                                                                                  |                                                                                                    |                                                                                                 |                                                                                                    |                                         |  |
|       |                                   |                                                                                                    |                                        |                                                                                                  |                                                                                                    |                                                                                                 |                                                                                                    |                                         |  |
|       | not used for PBS                  | 崮<br><b>Bids</b>                                                                                                    |                                        |                                                                                                  |                                                                                                    |                                                                                                 |                                                                                                    |                                         |  |
|       | awards. Awards                    | U                                                                                                    | Reasons                                |                                                                                                  |                                                                                                    |                                                                                                 |                                                                                                    |                                         |  |
|       | will continue to be               | Results                                                                                                    |                                        |                                                                                                  |                                                                                                    |                                                                                                 |                                                                                                    | 6                                       |  |
|       | published<br>in<br>the            | $\Box$<br>Training                                                                                                    |                                        |                                                                                                  |                                                                                                    |                                                                                                 |                                                                                                    |                                         |  |
|       |                                   |                                                                                                    |                                        |                                                                                                  |                                                                                                    |                                                                                                 |                                                                                                    |                                         |  |
|       | same way as before.               |                                                                                                    |                                        |                                                                                                  |                                                                                                    |                                                                                                 |                                                                                                    |                                         |  |
|       |                                   |                                                                                                    |                                        |                                                                                                  |                                                                                                    |                                                                                                 |                                                                                                    |                                         |  |
|       |                                   |                                                                                                    |                                        |                                                                                                  |                                                                                                    |                                                                                                 |                                                                                                    |                                         |  |
|       |                                   |                                                                                                    |                                        | Training Numbe + 0 0 0                                                                           |                                                                                                    | Training (10)                                                                                   |                                                                                                    | <b>V自COB</b>                            |  |
|       |                                   | ⊡                                                                                                    | <b>IFS737-</b>                         | Start Time: 08.30                                                                                | End Time: 17:00                                                                                                    | Total Credit 000.00<br><b>Training Type</b><br>TR7<br>5mm 20                                    | Location<br>YUL.<br>YUL-ALL-P.YUL                                                                             | $\frac{01}{2}$                          |  |
|       | <b>Training tab</b>               | Info                                                                                                    | <b>IFS737-</b>                         | Start Time: 08:30                                                                                | End Time: 17:00                                                                                                    | Total Credit 000:00<br>Transvo Type<br>TRT<br>Seats 20                                          | Location<br>YUL-ALL-P.YUL-<br>YUL.                                                                            | $\overline{01}$                         |  |
|       |                                   | $\prod_{\text{Calends}}$                                                                                                    | IFS737-                                | Start Time: 08:30                                                                                | End Time: 17:00                                                                                                    | Total Credit 000:00<br>Training Type<br>TRT<br>Seats 20<br>Total Credit 000:00<br>Training Type | Location<br>Categories<br><b>YUL-ALL-P.YUL-</b><br>YUL<br>Locations                                           | $\frac{01}{2}$                          |  |
|       |                                   | $\bigoplus$ Pairings                                                                                                    | <b>IFS737-</b><br>IFS737-              | <b>Start Time: 08:30</b><br>Start Time: 08:30                                                    | End Time: 17:00<br>End Time: 17:00                                                                                                    | TRT<br>Sem 20<br>Training Type<br>Total Credit 000:00                                           | YULALL-RYUL<br>YUL.<br>Location                                                                               | $\frac{01}{2}$<br>$\frac{01}{2}$        |  |
|       | NOTE: The "Training" tab          |                                                                                                    | <b>IFS737-</b>                         | Start Time: 08 30                                                                                | End Time: 17 00                                                                                                    | TR7<br>Seats 20<br>Total Credit DDD DD<br>Training Type<br>TR7<br>Seem 20                       | YUL-ALL-P.YUL-<br><b>YUL</b><br>YUL-ALL-PYUL-<br>YUL.                                                         | $\frac{01}{2n}$                         |  |
|       | is used to display                | $\begin{array}{ c }\hline \text{S} \text{S} \end{array}$ Bids                                                                                                    | IFS737-                                | <b>Start Time: 08:30</b>                                                                         | End Time: 17:00                                                                                                    | Total Credit 000:00<br>Training Type<br>TR7<br>Seats 20                                         | Location<br>YUL-ALL-P.YUL-<br>YUL.                                                                            | $Q_1$                                   |  |
|       | training identifiers              | esurs<br>Resurs                                                                                                    | <b>IFS737-</b>                         | Start Time: 08:30                                                                                | End Time: 17:00                                                                                                    | Training Type<br>Total Credit 000:00<br>TRT<br>Seats 20                                         | Locatory<br>YUL-ALL-P.YUL-<br>YUL.                                                                            | $\frac{01}{2}$                          |  |
|       |                                   |                                                                                                    | <b>IFS737-</b>                         | Start Time: 08:30                                                                                | End Time: 17:00                                                                                                    | DO 000 Block David<br>Training Type<br>TRT<br>Seats 20                                          | Location<br>YUL<br>YUL-ALL-P.YUL-                                                                             | $\frac{01}{2}$                          |  |
|       | similar<br>the<br>to              | $\sqrt{\frac{1}{\pi}}$                                                                                                    | IFS737-                                | <b>Start Time: 08 30</b>                                                                         | End Time: 17.00                                                                                                    | Total Credit 000:00<br>Training Type<br>Seats 20                                                | Locations<br>YUL-ALL-P.YUL<br>YUL.                                                                            | $\overline{61}$                         |  |
|       | Pairings tab.                     |                                                                                                    |                                        |                                                                                                  |                                                                                                    |                                                                                                 |                                                                                                    |                                         |  |
|       |                                   |                                                                                                    |                                        |                                                                                                  |                                                                                                    |                                                                                                 |                                                                                                    |                                         |  |
|       |                                   |                                                                                                    |                                        |                                                                                                  |                                                                                                    |                                                                                                 |                                                                                                    |                                         |  |
|       |                                   |                                                                                                    |                                        |                                                                                                  |                                                                                                    |                                                                                                 |                                                                                                    |                                         |  |

### **New Functionality –** *Updated Support for Newer Devices:*

With the New U.I. PBS will take advantage of newer browsers and devices including support for the Microsoft Surface as well as the iPad mini and the iPad Air along with Microsoft Windows PCs running newer versions of Internet Explorer and Chrome. Navblue's plan is to increase the number of supported systems to include Mac OS in late 2017.

#### **Computers (desktop/laptop):**

Your browser is the most important element and you will need to ensure that it is up to date. The current minimum supported browsers are:

• Windows PC: Microsoft Internet Explorer 10 (IE 9 may be used with the New U.I. however you will not have off-line capability). Chrome (latest version)

#### **Tablets:**

PBS will now support tablets such as the iPad and Microsoft Surface. With these devices, tabs and other selectable items have been adapted to make them easier to use with touch screens and gestures. The current minimum supported devices and browsers are:

- Surface Pro 3: Windows 10 Pro + IE 11
- Surface  $RT:$  Windows  $RT 8.1 + IE 11$
- Surface Pro: Windows 8.1 Pro + Chrome
- iPad Air: iOS 9.2 + Mobile Safari 9
- iPad Air: iOS 8.2 + Mobile Safari 8, Chrome
- iPad Mini: iOS 8.2 + Chrome
- **NOTE:** It is still possible that other systems and/or browsers may continue to work however the systems/browsers listed above are the ones that are *officially* supported by Navblue and, as with previous versions of PBS, non-supported devices may work however any issues with using them may not be resolved.

### **New Functionality –** *Better Visual Cues:*

With the New U.I. PBS will provide better visual cues.

#### **Bid Types:**

Bid types like Current, Default and Training will have colour used to assist you in identifying them:

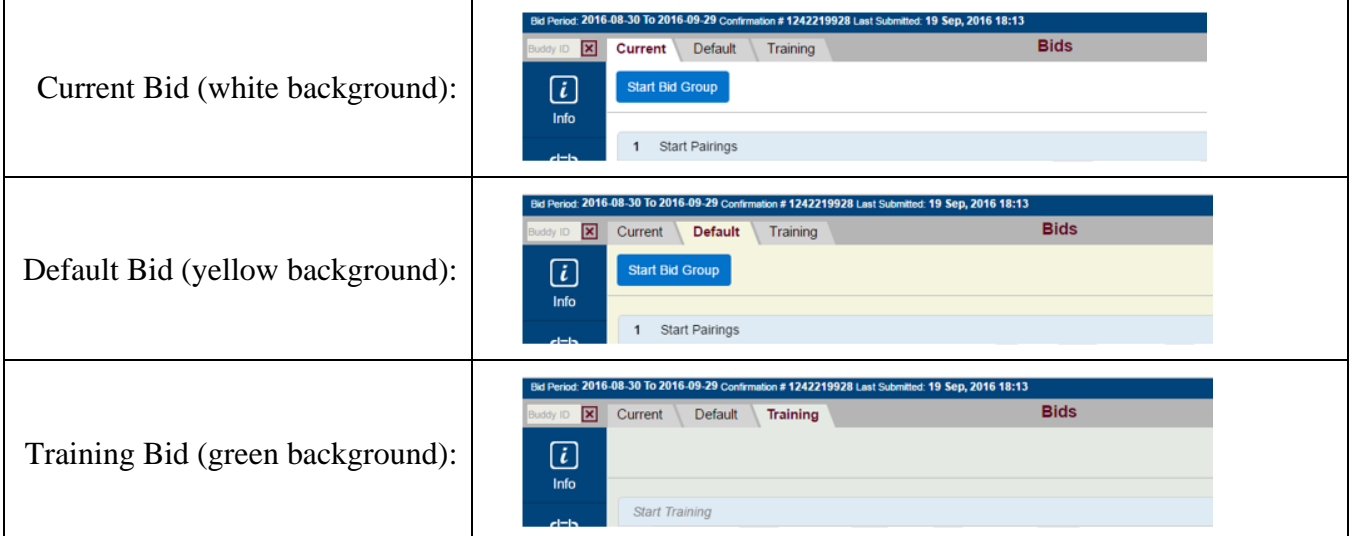

#### **Bid Lines:**

Bid lines like Prefer Off, Award, Avoid, Instruction, Set Condition and Waive will have colour used to assist you in identifying them:

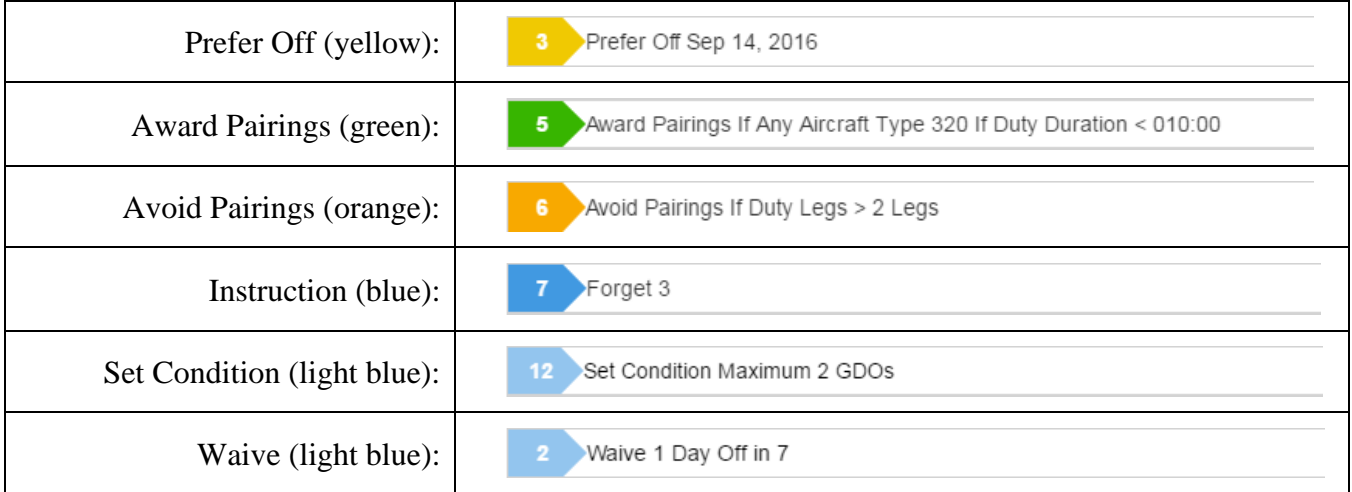

#### **Bid Groups:**

Bid groups are also in colour. The start and end of a bid group are the same colour.

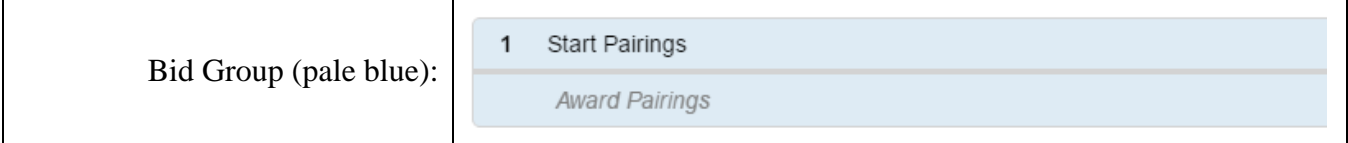

**NOTE:** Bidder added bid groups and/or bid lines have bid line numbers. Embedded bid groups and/or bid lines are in a light grey text and are italicized.

## **New Functionality –** *Off-line capability (New U.I.):*

- Off-line capability for bid creation and pairing search. You will still need an internet connection to submit your bids
- To use PBS off-line you must:
	- -While still connected to the internet:
		- Use the Alternate Access link for PBS
		- Log in and synchronize
		- All the required data will be saved in your devices browser
	- Once disconnected from the internet:
		- Use the same computer as was used to first synchronize your bids
		- Open the same browser and even though not connected to the internet, type in the Alternate Access link and press Enter
		- Log in and use PBS as you would normally except:
			- Any pairing changes will not appear until PBS is again synchronized (when your device is connected to the internet)
			- Any bids may be saved HOWEVER they must be submitted prior to bid close to be used for awards. You may only submit bids when connected to the internet

## **New Functionality –** *Bid Line Analyzer (New U.I.):*

- Bid Line Analyzer like in the PBS Desktop Bidder where PBS will give you an idea of how many pairings may be awarded/avoided from a given bid line
- Will not predict what block and/or pairings will be awarded
- Useful to see if a bid line will result in pairings being awarded

### **New Functionality –** *Add pairings to your bid from the Pairings Tab (New U.I.):*

- Ability to add pairings to your bid from a pairing search
- Select pairing(s) and then click on the Award or Avoid icon to add these pairings to the corresponding "If Pairing" bid line
- A bid group must be created and bid line(s) will be added to that bid group
- **NOTE:** Bid lines will be added to the active bid group in the active bid type (Current or Default)